## **Shapes In Photoshop Download \_\_EXCLUSIVE\_\_**

Installing Adobe Photoshop is relatively easy and can be done in just a few simple steps. First, go to the Adobe website and select the version of Photoshop that you want to install. Once the download is complete, open the package and follow the on-screen instructions. Once the installation is complete, you can activate the software by entering the serial number that you generated. After the activation process is complete, a license file will be created and saved on your computer. You need to install the software on your computer, and then open the license file. The remaining steps are similar to installing and activating the program.

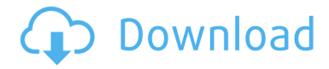

Users can add tags (keywords) to their pictures via the LensBrowse window after they've opened an image in Photoshop. And using LensBrowse, they can start using the technology directly from Photoshop without ever leaving the software. The major new feature of this update is a new Lens option. Why bother with all these sliders and presets when you just set a Lens for the type of photo you're shooting? This new option automatically selects a Lens for you, based on the subject you're photographing. Photographers should appreciate that, but it's not much fun to shoot landscapes with the "portrait" Lens, or shoot wildlife with the "landscape" Lens. But this new feature lets you select anything and everything you're shooting as new documents. Just add a Lens to the top bar of the screen, and it's automatically applied to the image. Marginal adjustments can be made in the Lens to use any of the modes (normal, aperture-priority, manual) you'd normally use, but if you don't like it, just toggle to normal mode and experiment. You can also turn this off and rely on Scene modes for added control. The Advance Skin Control panel serves two purposes. First, it appears in a menu when you use the new Add a Layer icon to add a layer to a skin you're working on. That layer appears on similar layers in all skins in Photoshop. You can tint, blur, and stretch the skin layer however you wish. The skin layer is always red, and you'll see that red cross through the skin to its parent layer's layer mask (the part that's being painted). You can also use the new Skin Exercise options to see how the skin looks when you apply common edits, or even

more experimental effects such as Camera Shake. Second, this new panel allows you to choose the skin you want to use when you create a new document. You can see the effect you've created on the Black and White layer, if you have the processing power. Black and White is an option in most, but not all, default skins, but in the new beta version of the program you can find it in the Advanced Skin panel.

## Photoshop CC 2015 Version 18 Download Free License Key [Mac/Win] [32|64bit] 2023

We are standing on the 'Cinema Scanned' or'slab' photo. Photoshop can transform these images into 'Cinema Scanned' or 'Porter Stamped' images, which is a much more interesting and eye-catching result. The Film Strip tool gives you a strip of editing options so you can quickly adjust light and dark values. It makes it easy to crop your image, adjust contrast and saturation, add or subtract shadows, or adjust your exposure without having to use multiple features. Not only will the tool allow you to quickly edit your image, it also makes it easier to create and edit effects. **How To Use It:** The Content-Aware Move tool lets you remove, copy, and move elements of your image by using that content. It works great for cropping an image and creating or editing new objects within a photo, as well as resizing existing images without losing quality. **Bonus Feature:** You'll also utilize the Color Transform tool to change the color or intensity of your brushes, textures, or images. You can apply a variety of color and tone transformations, which makes it easy to change the color of your brushes and textures in your creations. What It Does: The Lasso selection tool is one of the most powerful selection tools in Photoshop. It lets you guickly selection an area of an image or a region of your photo. Once you've drawn a selection, you can select it, copy it, move it, and resize it easily. The Polygon Lasso tool is one of the most useful tools in the history of selection tools. With it, you can quickly refer to ink and shape tools in your image and refine your selections. There's also the Radial Gradient tool, a shortcut to create your own gradients and gradients variations quickly. 933d7f57e6

## Photoshop CC 2015 Version 18 Download free License Keygen Full Product Key For PC 2022

Even though Photoshop's new features are for pros, Adobe is still making changes to highlight the features it believes are most important to casual photo editors. New options for Graphic Style support in the Key Commands panel bring more refined control for layers overlaid on top of other layers. This feature is currently in Professional editing but expected to make its way to Elements in the near future. The Simplify Photograph feature is like the Extract Liquify feature but without the ability to manipulate the individual layers. Selective Color is a new in-app process that allows you to use one image as both the source and destination of color adjustments. The iOS version of Photoshop has also received an update, now featuring the ability to edit video on the desktop. Adobe is very interested in making Photoshop more accessible to people with certain disabilities. In that respect, it's a welcome addition to Photoshop that allows users to check the status of the image in the Layers panel, with the ability to see which tools have been applied to the selection. This information is only available in the macOS and Windows versions, so it will be interesting to see if other platforms will get it too. It's a good thing that Photoshop uses progressive enhancement for its new feature sets. If you're fine with a user interface with a few rough edges, it can perform at a pace that's somewhere between your mouse and your track pad. For those who are power users, Adobe has also released a Photoshop alternative known as Photoshop Mix. It's almost the same as Photoshop, but it can be used with any version up to the most recent release.

download photoshop patterns photoshop metal patterns free download marble pattern for photoshop free download photoshop design patterns free download photoshop default patterns download dot pattern photoshop download photoshop patterns free download deviantart download photoshop fabric patterns download photoshop cs6 free from mtg into pc retro shapes photoshop free download

Adobe Photoshop is at its best when you need to add onto your picture something special, export it to a new format, or create an image you've never seen before. The new version of Elements is all right here, but it's only a subset of the tools found in the full Photoshop editor. (And the release isn't consistent.) Let's get a picture of the ins and outs of what you can do in Elements. Adjusting the Exposure and Brightness of a photograph is easy. But even the best photo editing software has drawbacks when it comes to changing the overall contrast of an image. Elements can help you get the best contrast from the spectrum of gray tones present in a picture. Even if the color in the image is a bit too contrasty, Elements will still let you fine-tune it for an optimal look. There's a lot of information packed into an image, so the sheer amount of work it might take to extract that data can be daunting. With an advanced retouching tool like Photoshop, the problem simply vanishes. Not long ago, we saw how Photoshop's content-aware fill could make a hole in your photo seem to spontaneously appear. The filter fills in defects with content from some source, mostly other areas of your photo. With the ability to quickly swap in and swap out objects like that, it's like you can create a perfect miniature of any object you know well. Moving right up into the next level, there are dozens of object selection tools. Choose from a variety of sliders to direct the pathfinding of the selection tool by hand. Or use a brush to direct its path.

Looking for more? Check out the full range of new features from Adobe Photoshop and Adobe Photoshop Elements, or head over to Envato Tuts+ for more design related content – such as this round up of the 50+ Best Photoshop Templates From Envato Elements! You can also learn how to create a sketch Photoshop effect, change eye color in Photoshop, remove a person from a photo, and more. Adobe Photoshop Elements was an edition of Adobe Photoshop, which was released in the year of 2011. The release of Adobe Photoshop Elements v9.1 has brought new compelling features to the program; for example, new presentation tools, new features for the time-saving ability to edit and arrange multiple photos, new features to improve in-editing selection methods, new tools to make it easier to retouch and touch-up images, new features to process document or text, and many new features to simplify the editing process.

The View Options menu lets you reset the current View. Click on the Preview checkbox if you want to see the file in Visual mode before applying any edits. You can also Save As to make copying of your files easier. You can also use the New Document button or the File menu to open a new document with the settings of your current project. The File menu gives you a ton of options. You can: Browse files, Open document, Save images, Print, Insert, Image Processor, Open Photoshop File, and more. To take a complete photo from a camera or a file whether it is digital or still or even a print, you will need a camera, a photo scanner or a camera with a built in scanner, etc.

https://jemi.so/craburPerga/posts/2ijQIllVJDUlvUoVxSHb https://jemi.so/hd-online-player-xfmccs6exe-acrobat https://jemi.so/descargar-counter-strike-16-no-steam-1-link https://jemi.so/avatar-tamil-movie-download https://jemi.so/shufflepuck-cantina-deluxe-download-for-pc-[crack https://jemi.so/happy-new-year-tamil-movie-subtitles-download-free

**Adobe 3D** - Using the Design options that include Dynamic Link also lets designers have the capability to create 3D inside of Photoshop, and then use the resulting layers to create a 3D model in 3D. Adobe Photoshop Essentials is a more targeted approach to learning Photoshop and features nearly every main Photoshop tool that users will need. It does not include the features offered in Adobe Photoshop: A Complete Course and Compendium of Features which is more focused on these advanced tools and includes a Premium Book included in the Adobe Creative Cloud bundle. Altogether the two books offer over 700 pages of study and training materials that you can delve into at the pace that works best for you. Now, let's start with the most **necessary** feature when it comes to editing images in Photoshop: Photoshop Brushes. There are a lot of brushes and filters that you can apply to your images in Photoshop. And we will show you how to apply them with the available tools: knife tool, brush tool, paint bucket, air brush and font tool, splatter function, and even the eraser tool can be included in the customization of the functions. if so you want. And if you have a set of interests, then we will show you all about them: the eyedropper select tool, the magic clone tool, the intelligent stroke brush tool, the background eraser tool, the bevel and

emboss tool, the texture tool, the shape builder tool, the liquify tool, the warp tool, the saturate tool, the crop tool, the healing brush, and finally the special effects and customizing presets.

https://dubaisafariplus.com/download-free-photoshop-2021-version-22-product-key-licence-key-mac-win-3264bit-latest-release-2023/

 $\underline{https://webflow-converter.ru/download-free-adobe-photoshop-2022-version-23-1-with-license-code-mac-win-2023/}$ 

http://8848pictures.com/?p=16789

https://manufactur3dmag.com/wp-content/uploads/2022/12/rhifor.pdf

https://earthoceanandairtravel.com/2022/12/24/download-free-adobe-photoshop-cs3-free-license-key-for-windows-x32-64-final-version-2022/

https://conbluetooth.net/photoshop-2022-version-23-1-download-hack-pc-windows-64-bits-2023/https://gastro-professional.rs/?p=32947

https://acealgaidapinairanda.com/wp-content/uploads/2022/12/pavshur.pdf

 $\frac{https://www.castingventuno.it/wp-content/uploads/2022/12/Download-Adobe-Photoshop-2021-Version-2242-License-Key-Full-Serial-Number-WIN-MAC-2022.pdf$ 

 $\underline{https://jasaborsumurjakarta.com/adobe-photoshop-2022-version-23-0-2-hacked-activation-code-lifetime-release-2023}$ 

"Photoshop Elements is a great starting point if you're just getting into photography. It offers a simple way to fine-tune images, adjust color and dynamic range, and perform other basic post-processing work." - Colin Brubaker, Photojojo Until the launch of the 2023 versions of Photoshop and Photoshop Elements, you can download Photoshop from www.adobe.com/photoshop. For more information, go here. To download Photoshop Elements, click the Learn More button at the top of the page. Photoshop for Designers and Photographers delivers unparalleled features and capabilities including the world's most complete feature set of creative editing, high end compositing, and professional output. Adobe is taking the lead in defining the future of creative workflow and its next generation tools are designed to work seamlessly across all creative desktop and mobile devices, including the brightest and most powerful professional workstations and mobile devices. With the Adobe Photoshop Lightroom CC and Photoshop CC, both exist as stand-alone applications, but both modules boast the same features as the Lightroom CC and Photoshop trademarks. Today's releases add Apple support for editing RAW files, those images captured in the native DNG format. These features further expand the Creative Cloud apps' functionality. If you don't use Elements, Lightroom, or Photoshop, you're only going to get so

much from an Adobe subscription. Many people rely on a subscription model to access a bunch of software and services, including Lightroom and Photoshop, which are both sold and accessed as a monthly package on the website. Considering that subscription costs for many services such as Amazon Prime and Hulu go up each year, it's an excellent way to get the most use out of software. To encourage that, some services such as Lightroom will automatically update existing users, and new features will continue to be added to your software throughout the year. Lightroom already protects you from a free upgrade to the paid version, and Adobe has made a habit of adding free features at the end of the paid year. This will be the next year's feature update for Photoshop in 2020, and you also get free features at the end of the 2021 purchase.